# INTERNATIONAL STANDARD

## ISO/IEC 14496-11

First edition 2005-12-15

AMENDMENT 7 2010-12-15

## Information technology — Coding of audio-visual objects —

Part 11: Scene description and application engine

AMENDMENT 7: ExtendedCore2D profile iTeh STANDARD PREVIEW

> (Strechnologies de l'information — Codage des objets audiovisuels — Partie 11: Description de scène et moteur d'application

ISOAMENDEMEND<sup>5</sup>/Profil ExtendedCore2D https://standards.iteh.ai/catalog/standards/sist/7a2d77ca-6d31-4e83-bdcb-52e65229260a/iso-iec-14496-11-2005-amd-7-2010

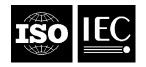

#### PDF disclaimer

This PDF file may contain embedded typefaces. In accordance with Adobe's licensing policy, this file may be printed or viewed but shall not be edited unless the typefaces which are embedded are licensed to and installed on the computer performing the editing. In downloading this file, parties accept therein the responsibility of not infringing Adobe's licensing policy. The ISO Central Secretariat accepts no liability in this area.

Adobe is a trademark of Adobe Systems Incorporated.

Details of the software products used to create this PDF file can be found in the General Info relative to the file; the PDF-creation parameters were optimized for printing. Every care has been taken to ensure that the file is suitable for use by ISO member bodies. In the unlikely event that a problem relating to it is found, please inform the Central Secretariat at the address given below.

## iTeh STANDARD PREVIEW (standards.iteh.ai)

<u>ISO/IEC 14496-11:2005/Amd 7:2010</u> https://standards.iteh.ai/catalog/standards/sist/7a2d77ca-6d31-4e83-bdcb-52e65229260a/iso-iec-14496-11-2005-amd-7-2010

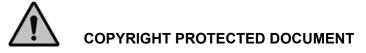

#### © ISO/IEC 2010

All rights reserved. Unless otherwise specified, no part of this publication may be reproduced or utilized in any form or by any means, electronic or mechanical, including photocopying and microfilm, without permission in writing from either ISO at the address below or ISO's member body in the country of the requester.

ISO copyright office Case postale 56 • CH-1211 Geneva 20 Tel. + 41 22 749 01 11 Fax + 41 22 749 09 47 E-mail copyright@iso.org Web www.iso.org

Published in Switzerland

### Foreword

ISO (the International Organization for Standardization) and IEC (the International Electrotechnical Commission) form the specialized system for worldwide standardization. National bodies that are members of ISO or IEC participate in the development of International Standards through technical committees established by the respective organization to deal with particular fields of technical activity. ISO and IEC technical committees collaborate in fields of mutual interest. Other international organizations, governmental and non-governmental, in liaison with ISO and IEC, also take part in the work. In the field of information technology, ISO and IEC have established a joint technical committee, ISO/IEC JTC 1.

International Standards are drafted in accordance with the rules given in the ISO/IEC Directives, Part 2.

The main task of the joint technical committee is to prepare International Standards. Draft International Standards adopted by the joint technical committee are circulated to national bodies for voting. Publication as an International Standard requires approval by at least 75 % of the national bodies casting a vote.

Attention is drawn to the possibility that some of the elements of this document may be the subject of patent rights. ISO and IEC shall not be held responsible for identifying any or all such patent rights.

Amendment 7 to ISO/IEC 14496-11:2005 was prepared by Joint Technical Committee ISO/IEC JTC 1, Information technology Subcommittee SC 29, Coding of audio, picture, multimedia and hypermedia information.

## (standards.iteh.ai)

<u>ISO/IEC 14496-11:2005/Amd 7:2010</u> https://standards.iteh.ai/catalog/standards/sist/7a2d77ca-6d31-4e83-bdcb-52e65229260a/iso-iec-14496-11-2005-amd-7-2010

## iTeh STANDARD PREVIEW (standards.iteh.ai)

<u>ISO/IEC 14496-11:2005/Amd 7:2010</u> https://standards.iteh.ai/catalog/standards/sist/7a2d77ca-6d31-4e83-bdcb-52e65229260a/iso-iec-14496-11-2005-amd-7-2010

## Information technology — Coding of audio-visual objects —

## Part 11: Scene description and application engine

AMENDMENT 7: ExtendedCore2D profile

In 7.2, add the following subclauses in node alphabetical order:

#### 7.2.2.ZZ CacheTexture

#### 7.2.2.ZZ.1 Node interface

| CacheTexture { |             |                                             |              |
|----------------|-------------|---------------------------------------------|--------------|
| Field          | SFInt32     | objectTypeIndication                        | 0            |
| Field          | SFString    | decoderSpecificInfo 7                       | NULL 7       |
| Field          | SFString    | SIAN imageRD PREV                           | NULL         |
| Field          | SFString    |                                             | NULL         |
| Field          | MFURL       | (stancacheOpIteh.ai)                        | 0            |
| Field          | SFInt32     | expirationDate                              | ō            |
| Field          | SFBool      | ISO/IEC 14 repeats 05/Amd 7:2010            | TRUE         |
| Field          | SFBoolndard | ls.iteh.ai/catalogepeatds/sist/7a2d77ca-6d3 | 1-TARUEbdcb- |
| }              | 1           | 65229260a/iso-iec-14496-11-2005-amd-7-2     |              |

NOTE For the binary encoding of this node see node coding tables in electronic attachment.

#### 7.2.2.ZZ.2 Functionality and semantics

The CacheTexture allows carriage of visual data embedded inside the BIFS stream rather than using the OD framework. The **objectTypeIndication** field identifies the media type of the visual data. The compressed data is carried in the **image** field, as a single access unit. If a decoder configuration is needed, it may be carried in the **decoderSpecificInfo** field. The node can be used as a texture object in an **Appearance** node. The node can also be used in as a child node of a 2D or 3D container when it is only used for image caching. Additionally, the CacheTexture node allows for caching the embedded image by specifying a **cacheURL** name to be referred to by other nodes in the scene, as well as an **expirationDate** indicating the time in seconds the terminal should keep the data in its cache. If **expirationDate** is 0, the data shall not be cached. If **expirationDate** is strictly negative, the data should be cached for as long as possible. In any case, whether the data is cached or not is implementation specific.

The **cacheOD** field identifies an existing OD in the scene to be cached with the given **cacheName** and **expirationDate**. If **cacheOD** is set, **image**, **decoderSpecificInfo** and **objectTypeIndication** shall be ignored. Results are undefined if the OD indicated by the **cacheOD** is not a still image object such as JPEG or PNG.

The scoping of the CacheTexture node shall be done at the service level (same broadcast channel or same service URL of the initial scene). Sub-scenes opened through inline nodes are part of the same caching scope as the parent scene.

#### ISO/IEC 14496-11:2005/Amd.7:2010(E)

#### Example of cache usage

```
Shape {
  appearance Appearance {
    texture ImageTexture {
        url "some_cache_url_name"
    }
    }
    ...
CacheTexture {
        objectTypeIndication 0x6D
        image ...
        cacheURL "some_cache_url_name"
        expirationDate 3600 //one hour caching
}
....
```

#### 7.2.2.ZZ EnvironmentTest

#### 7.2.2.ZZ.1 Node interface

| Er | vironmentTest | {        |                                                                        |
|----|---------------|----------|------------------------------------------------------------------------|
|    | eventIn       | SFBool   | evaluate                                                               |
|    | exposedField  | SFBool   | enabled TRUE                                                           |
|    | exposedField  | SFInt32  | parameter 0                                                            |
|    | exposedField  | SFString | compareValueNULL                                                       |
|    | exposedField  | SFBool   | iTeh STevaluateOnChange RTRUE IEW                                      |
|    | eventOut      | SFBool   | valueLarger<br>(SvalueEqualds.iteh.ai)                                 |
|    | eventOut      | SFBool   | (Svalue Equal OS. Iten. a1)                                            |
|    | eventOut      | SFBool   | valueSmaller                                                           |
|    | eventOut      | SFString | ISparameter Value5/Amd 7:2010                                          |
| }  |               | htt      | ps://standards.iteh.ai/catalog/standards/sist/7a2d77ca-6d31-4e83-bdcb- |
|    |               |          | 52e65229260a/iso-iec-14496-11-2005-amd-7-2010                          |

NOTE For the binary encoding of this node see node coding tables in electronic attachment.

#### 7.2.2.ZZ.2 Functionality and semantics

The EnvironmentTest node enables testing a **parameter** of the terminal environment, possibly comparing their values with the **compareValue**. The evaluation of the parameter triggers different eventOuts depending on the type of the parameter:

- If the **parameter** type is Boolean, the evaluation triggers a **valueEqual** eventOut, and the **compareValue** field is ignored.
- If the **parameter** type is a number and the **compareValue** represents a number, the two values are compared and the following eventOuts are generated:
  - valueEqual if parameter and compareValue are equal
  - o valueLarger if compareValue is strictly larger than parameter
  - o valueSmaller if compareValue is strictly less then than parameter

The supported parameter types are defined in Table AMD7.1.

In any case, the **parameterValue** eventOut is triggered after evaluation.

If **evaluateOnChange** is set to FALSE, the node only evaluates upon receiving the **evaluate** eventln; otherwise, the node evaluates on any change of **parameter** or **compareValue**.

The node evaluates and triggers events only when its **enabled** field is true.

| Value      | Definition                                                                                     | Туре    |  |  |  |  |  |  |
|------------|------------------------------------------------------------------------------------------------|---------|--|--|--|--|--|--|
| 0          | Display region Aspect Ratio (larger dimension divided by smaller                               | Float   |  |  |  |  |  |  |
|            | dimension, regardless of screen orientation)                                                   |         |  |  |  |  |  |  |
| 1          | Portrait mode of the display region (TRUE if width <height)< td=""><td>Boolean</td></height)<> | Boolean |  |  |  |  |  |  |
| 2          | Display region width in pixels                                                                 | Integer |  |  |  |  |  |  |
| 3          | Display region height in pixels                                                                | Integer |  |  |  |  |  |  |
| 4          | Horizontal DPI                                                                                 | Integer |  |  |  |  |  |  |
| 5          | Vertical DPI                                                                                   |         |  |  |  |  |  |  |
| 6          | Automotive Situation (terminal user drives a moving vehicle)                                   |         |  |  |  |  |  |  |
| 7          | User is Visually Challenged                                                                    |         |  |  |  |  |  |  |
| 8          | Touch Screen present on terminal                                                               |         |  |  |  |  |  |  |
| 9          | Navigation Keypad present on terminal                                                          |         |  |  |  |  |  |  |
| 0x0000007- | ISO Reserved                                                                                   |         |  |  |  |  |  |  |
| 0xEFFFFFFF |                                                                                                |         |  |  |  |  |  |  |
| 0xF000000- | User Reserved                                                                                  |         |  |  |  |  |  |  |
| 0xFFFFFFFF |                                                                                                |         |  |  |  |  |  |  |

Table AMD7.1 — Environmental parameters

The display region is the area onto which the BIFS content is rendered. This region may be the entire screen, some part of the screen or an off-screen memory region.

## 7.2.2.ZZ KeyNavigatoriTeh STANDARD PREVIEW

#### 7.2.2.ZZ.1 Node interface

## (standards.iteh.ai)

| yNavigator {<br>eventIn<br>exposedField<br>exposedField<br>exposedField<br>exposedField<br>exposedField<br>exposedField<br>exposedField<br>exposedField<br>exposedField<br>exposedField | SFNode 52e65229260a/is<br>SFNode<br>SFNode<br>SFNode<br>SFNode<br>SFNode<br>SFNode<br>SFFloat | right<br>up<br>down<br>select<br>quit<br>step | 1 NULL<br>NULL<br>NULL<br>NULL<br>NULL<br>NULL<br>NULL<br>NULL |
|----------------------------------------------------------------------------------------------------|-----------------------------------------------------------------------------------------------|-----------------------------------------------|----------------------------------------------------------------|
| eventOut                                                                                                    | SFBool                                                                                        | focusSet                                      | -                                                              |

}

NOTE For the binary encoding of this node see node coding tables in electronic attachment.

#### 7.2.2.ZZ.2 Functionality and semantics

The KeyNavigator node enables simple, pre-defined 2D navigation in the scene. Each KeyNavigator is associated with an existing sensor node (TouchSensor, PlaneSensor2D...) through the **sensor** field. The first KeyNavigator node found in the scene is used to determine the initial focusable object. If the attached **sensor** node is NULL or is disabled, the focus is not attached to any visual part of the scene. Focus can be changed by using the navigation pad of the terminal as follows:

- Pressing the left key will move focus to the left KeyNavigator node
- Pressing the right key will move focus to the right KeyNavigator node
- Pressing the up key will move focus to the up KeyNavigator node
- Pressing the down key will move focus to the down KeyNavigator node
- Pressing the validation key (OK, Enter, Select...) will move focus to the select KeyNavigator node

- Pressing the escape key (escape, back, end call...) will move focus to the **quit** KeyNavigator node
- At any time, a KeyNavigator can be focused by sending the node a **setFocus** eventIn.

Whenever a KeyNavigator node receives the focus, it triggers a **focusSet = true** eventOut. When the KeyNavigator node loses the focus, it triggers a **focusSet = false** eventOut.

A pointing device sensor is controlled through the keypad as indicated in Table AMD7.2, with directions given in the local coordinate system of the sensor node. Processing of keystrokes by the KeyNavigator node is inhibited while the sensor is active.

NOTE The attribution of keys for activation and deactivation of the associated sensor is implementation specific.

The **step** field indicates the horizontal or vertical mouse displacement to simulate when using directional keys, and indicates the displacement in the sensor local coordinate system. If the value of **step** is less than or equal to 0, the mouse displacement is implementation specific.

| Sensor Type    | focusIn     | focusOut     | LEFT                   | RIGHT          | UP      | DOWN      |  |
|----------------|-------------|--------------|------------------------|----------------|---------|-----------|--|
| TouchSensor    | isOver=true | isOver=false | N/A                    | N/A            | N/A     | N/A       |  |
| PlaneSensor2D  | N/A         | N/A          | N/A Left move F        |                | up move | Down move |  |
| DiscSensor     | N/A         | N/A          | Counter clockwise move | Clockwise move | N/A     | N/A       |  |
| PlaneSensor    | N/A         | N/A          | Left move              | Right move     | up move | Down move |  |
| CylinderSensor | N/A         | N/AL en S    | Counter clockwise move | Clockwise move | N/A     | N/A       |  |
| SphereSensor   | N/A         | N/A          | standards.ite          | nsai)          | I/S     | I/S       |  |

Table AMD7.2 — Mapping of keys for BIFS sensor nodes

N/A: Non-Applicable - I/S: Implementation Specific.

ISO/IEC 14496-11:2005/Amd 7:2010

NOTE 1 Authors should be <u>aware that when activating a TouchSensor node the select field of the associated key navigator 260a/iso-iec-14496-11-2005-amd-7-2010</u>

NOTE 2 A terminal handling both key navigation and pointing device should automatically manage the active KeyNavigator node. When the pointing device moves over an active sensor associated with a KeyNavigator node, this KeyNavigator node should become the current focused KeyNavigator node.

NOTE 3 A terminal should trigger the key events on key down and handle key repeat, when the key is not released for some period of time.

#### 7.2.2.ZZ Storage

#### 7.2.2.ZZ.1 Node interface

| Storage {    |           |              |      |
|--------------|-----------|--------------|------|
| eventIn      | SFBool    | forceSave    |      |
| eventIn      | SFBool    | forceRestore |      |
| exposedField | SFBool    | auto         | TRUE |
| Field        | SFInt32   | expireAfter  | 0    |
| Field        | SFString  | name         | NULL |
| Field        | MFAttrRef | storageList  | Π    |
| 1            |           | 0            |      |

}

NOTE For the binary encoding of this node see node coding tables in electronic attachment.

#### 7.2.2.ZZ.2 Functionality and semantics

The Storage node enables saving and restoring any field values in a scene to a private storage zone of the terminal. The **name** parameter allows defining several storage zones in a single scene. The terminal should keep the stored value for the number of seconds indicated in the **expireAfter** field, or for an undetermined period of time, up to the implementation, if this value is less than or equal to zero. The scoping of the Storage

node shall be done at the service level (e.g., same broadcast channel or same service URL of the initial scene). Sub-scenes opened through inline nodes are part of the same storage scope as the parent scene. In a same service, there shall not be more than one storage node with a given name field.

The set of node fields to be saved or restored is specified in the **storageList** field. Conceptually, saving node fields is equivalent to remembering the number of fields, their types and their values, and restoring is the opposite operation. This allows saving and restoring of node fields independently from node IDs which may vary across different scenes. The target field shall be an SF or an MF field with an underlying SF type equal to SFBool, SFInt32, SFFloat, SFTime, SFString, SFVec3f, SFVec2f, SFColor, and SFRotation. For complexity reasons, storing and restoring of SFNode/MFNode, SFImage/MFImage and SFCommandBuffer fields are not allowed.

Results are undefined if the target field types do not match between the save and the restore operations.

If **auto** is TRUE, then the terminal restores the information after decoding of the Storage object, and saves the information upon exiting the scene. If **auto** is FALSE, the terminal saves the node field values when the eventIn **forceSave** is triggered, and restores them when the eventIn **forceRestore** is triggered.

#### In 7.2.2.74.2, add the following:

If the major mode in the justify field of the layout is "JUSTIFY", then the layout of children starts at the "BEGIN" edge of the layout and ends at the "END" edge of the layout with space adjustments if needed. "BEGIN" and "END" are defined in the FontStyle node semantics. If wrap is false and the line is larger than the layout frame, the terminal may alter the text to indicate it has been truncated.

### iTeh STANDARD PREVIEW

#### At the end of 7.2.2.135.2 before the final example, add the following:

If the eventIn is inMFString then the outSFString eventOut shall be created by using the first element of inMFString input if the "Sum" field is set to "false", or the concatenation of all strings in the inMFString input if the "Sum" field is set to "true". In this special case, FactorX and OffsetX fields are ignored.

52e65229260a/iso-iec-14496-11-2005-amd-7-2010

In 7.9.2.3, replace Table 41 with the following:

| Basic<br>2D | Simple        | Coro     | <b>E</b> (   |                                                                                                    | e Graph Pro                                                                                                    |                                                                                                    |                                                                                                    |                                                                                                    |                                                                                                    |
|-------------|---------------|----------|--------------|----------------------------------------------------------------------------------------------------|----------------------------------------------------------------------------------------------------|----------------------------------------------------------------------------------------------------|----------------------------------------------------------------------------------------------------|----------------------------------------------------------------------------------------------------|----------------------------------------------------------------------------------------------------|
| 2D          |               | COLE     | Extended     | Main                                                                                                    | Advanced                                                                                                    | Complete                                                                                                    | Audio                                                                                                    | 3D                                                                                                    | Complete                                                                                                    |
| 20          | 2D            | 2D       | Core 2D      | 2D                                                                                                    | 2D                                                                                                    | 2D                                                                                                    |                                                                                                    | Audio                                                                                                    |                                                                                                    |
|             |               |          |              |                                                                                                    |                                                                                                    |                                                                                                    |                                                                                                    | Х                                                                                                    |                                                                                                    |
|             |               |          |              |                                                                                                    |                                                                                                    |                                                                                                    |                                                                                                    |                                                                                                    |                                                                                                    |
|             |               |          |              |                                                                                                    | Х                                                                                                    | Х                                                                                                    |                                                                                                    | х                                                                                                    | Х                                                                                                    |
|             |               | Х        | Х            | Х                                                                                                    |                                                                                                    |                                                                                                    |                                                                                                    |                                                                                                    | Х                                                                                                    |
|             |               |          |              |                                                                                                    |                                                                                                    |                                                                                                    |                                                                                                    |                                                                                                    |                                                                                                    |
|             |               |          |              |                                                                                                    | Х                                                                                                    | Х                                                                                                    | Х                                                                                                    | Х                                                                                                    | Х                                                                                                    |
|             |               |          |              |                                                                                                    |                                                                                                    |                                                                                                    |                                                                                                    |                                                                                                    | х                                                                                                    |
|             |               |          |              |                                                                                                    |                                                                                                    |                                                                                                    |                                                                                                    |                                                                                                    | X                                                                                                    |
|             |               |          |              |                                                                                                    |                                                                                                    |                                                                                                    |                                                                                                    |                                                                                                    | X                                                                                                    |
|             |               |          |              |                                                                                                    | x                                                                                                    |                                                                                                    |                                                                                                    |                                                                                                    | X                                                                                                    |
|             |               |          |              |                                                                                                    |                                                                                                    | X                                                                                                    | ~                                                                                                    |                                                                                                    | X                                                                                                    |
|             |               |          |              |                                                                                                    |                                                                                                    |                                                                                                    |                                                                                                    | ~                                                                                                    | ~                                                                                                    |
|             |               |          | v            |                                                                                                    |                                                                                                    |                                                                                                    |                                                                                                    |                                                                                                    |                                                                                                    |
|             |               |          | ^            |                                                                                                    |                                                                                                    |                                                                                                    |                                                                                                    |                                                                                                    |                                                                                                    |
|             |               | V        | X            | V                                                                                                    | X                                                                                                    | X                                                                                                    |                                                                                                    |                                                                                                    | V                                                                                                    |
|             |               | X        | X            | X                                                                                                    | X                                                                                                    | X                                                                                                    |                                                                                                    |                                                                                                    | Х                                                                                                    |
|             | <u>i'l'ek</u> | S'I      | <b>AND</b>   | AR                                                                                                    | <del>D PRF</del>                                                                                                    | <b>VIEV</b>                                                                                                    |                                                                                                    |                                                                                                    |                                                                                                    |
|             |               | (0       | tondo        | rde                                                                                                    | itah a                                                                                                    |                                                                                                    |                                                                                                    |                                                                                                    | X                                                                                                    |
|             |               |          | laixua       | IUS                                                                                                    | iten.a                                                                                                    | X                                                                                                    |                                                                                                    |                                                                                                    | X                                                                                                    |
|             |               | IC       | O/IEC 14404  | 11.00                                                                                                    | 05/417.201                                                                                                    | 0                                                                                                    |                                                                                                    |                                                                                                    | Х                                                                                                    |
| httr        | e•//etanda    |          |              |                                                                                                    |                                                                                                    |                                                                                                    | bdch-                                                                                                    | Х                                                                                                    | Х                                                                                                    |
| Ind         | 50            |          |              |                                                                                                    |                                                                                                    |                                                                                                    | Duco-                                                                                                    |                                                                                                    | Х                                                                                                    |
|             |               | 00022)   | 2000 200 100 | 11170                                                                                                    | 11 2000 ulik                                                                                                    | . , 2010                                                                                                    |                                                                                                    | Х                                                                                                    | Х                                                                                                    |
|             |               |          |              |                                                                                                    |                                                                                                    |                                                                                                    |                                                                                                    |                                                                                                    |                                                                                                    |
|             |               |          |              |                                                                                                    |                                                                                                    |                                                                                                    |                                                                                                    |                                                                                                    | Х                                                                                                    |
|             |               |          |              |                                                                                                    |                                                                                                    |                                                                                                    |                                                                                                    | Х                                                                                                    |                                                                                                    |
|             |               |          |              | Х                                                                                                    | Х                                                                                                    | Х                                                                                                    |                                                                                                    |                                                                                                    | Х                                                                                                    |
|             |               |          | Х            |                                                                                                    |                                                                                                    |                                                                                                    |                                                                                                    |                                                                                                    |                                                                                                    |
|             |               |          |              |                                                                                                    |                                                                                                    | Х                                                                                                    |                                                                                                    |                                                                                                    | Х                                                                                                    |
|             |               |          |              |                                                                                                    | Х                                                                                                    | Х                                                                                                    | х                                                                                                    | х                                                                                                    | Х                                                                                                    |
|             |               | Х        | Х            | Х                                                                                                    | Х                                                                                                    | Х                                                                                                    |                                                                                                    | Х                                                                                                    | Х                                                                                                    |
|             |               | Х        | Х            | Х                                                                                                    | Х                                                                                                    |                                                                                                    |                                                                                                    |                                                                                                    |                                                                                                    |
|             |               |          | Х            |                                                                                                    |                                                                                                    |                                                                                                    |                                                                                                    |                                                                                                    |                                                                                                    |
|             |               |          |              | Х                                                                                                    | Х                                                                                                    | Х                                                                                                    |                                                                                                    |                                                                                                    | Х                                                                                                    |
|             |               |          |              |                                                                                                    |                                                                                                    |                                                                                                    |                                                                                                    |                                                                                                    | х                                                                                                    |
|             |               |          | Х            |                                                                                                    |                                                                                                    | Х                                                                                                    |                                                                                                    |                                                                                                    | X                                                                                                    |
|             |               | <u> </u> |              |                                                                                                    |                                                                                                    |                                                                                                    | Х                                                                                                    | Х                                                                                                    | X                                                                                                    |
|             |               |          |              |                                                                                                    |                                                                                                    |                                                                                                    |                                                                                                    |                                                                                                    | X                                                                                                    |
|             | <u> </u>      |          |              |                                                                                                    | x                                                                                                    |                                                                                                    |                                                                                                    | ~                                                                                                    |                                                                                                    |
|             |               | ¥        | ×            | ×                                                                                                    |                                                                                                    |                                                                                                    |                                                                                                    |                                                                                                    |                                                                                                    |
|             |               |          |              |                                                                                                    |                                                                                                    |                                                                                                    |                                                                                                    |                                                                                                    |                                                                                                    |
|             | 1             | ^        |              | ^                                                                                                    | ^                                                                                                    |                                                                                                    |                                                                                                    |                                                                                                    | x                                                                                                    |
|             |               |          |              |                                                                                                    |                                                                                                    |                                                                                                    |                                                                                                    |                                                                                                    |                                                                                                    |
| V           | v             | v        | v            | v                                                                                                    | ~                                                                                                    | v                                                                                                    |                                                                                                    |                                                                                                    | X<br>X                                                                                                    |
|             |               | x x      | 52565229     | Image: state of the second state of the second state of | Image: state of the second state of the second state of | Image: Constraint of the second second se | x       x       x       x       x         x       x       x       x       x         x       x       x <td>x       x       x       x       x       x       x         x       x       x       x       x       x       x         x       x       x       x       x       x       x         x       x       x       x       x       x       x         x       x       x       x       x       x       x         x       x       x       x       x       x       x         x       x       x       x       x       x       x         x       x       x       x       x       x       x         x       x       x       x       x       x       x         x       x       x       x       x       x       x         x       x       x       x       x       x       x         x       x       x       x       x       x       x         x       x       x       x       x       x       x         x       x       x       x       x       x       x       x         x       x       x       x       <t< td=""><td>x       x       x       x       x       x       x       x         x       x       x       x       x       x       x       x         x       x       x       x       x       x       x       x         x       x       x       x       x       x       x       x         x       x       x       x       x       x       x       x         x       x       x       x       x       x       x       x         x       x       x       x       x       x       x       x         x       x       x       x       x       x       x       x         x       x       x       x       x       x       x       x         x       x       x       x       x       x       x       x         x       x       x       x       x       x       x       x         x       x       x       x       x       x       x       x       x         x       x       x       x       x       x       x       x       x&lt;</td></t<></td> | x       x       x       x       x       x       x         x       x       x       x       x       x       x         x       x       x       x       x       x       x         x       x       x       x       x       x       x         x       x       x       x       x       x       x         x       x       x       x       x       x       x         x       x       x       x       x       x       x         x       x       x       x       x       x       x         x       x       x       x       x       x       x         x       x       x       x       x       x       x         x       x       x       x       x       x       x         x       x       x       x       x       x       x         x       x       x       x       x       x       x         x       x       x       x       x       x       x       x         x       x       x       x <t< td=""><td>x       x       x       x       x       x       x       x         x       x       x       x       x       x       x       x         x       x       x       x       x       x       x       x         x       x       x       x       x       x       x       x         x       x       x       x       x       x       x       x         x       x       x       x       x       x       x       x         x       x       x       x       x       x       x       x         x       x       x       x       x       x       x       x         x       x       x       x       x       x       x       x         x       x       x       x       x       x       x       x         x       x       x       x       x       x       x       x         x       x       x       x       x       x       x       x       x         x       x       x       x       x       x       x       x       x&lt;</td></t<> | x       x       x       x       x       x       x       x         x       x       x       x       x       x       x       x         x       x       x       x       x       x       x       x         x       x       x       x       x       x       x       x         x       x       x       x       x       x       x       x         x       x       x       x       x       x       x       x         x       x       x       x       x       x       x       x         x       x       x       x       x       x       x       x         x       x       x       x       x       x       x       x         x       x       x       x       x       x       x       x         x       x       x       x       x       x       x       x         x       x       x       x       x       x       x       x       x         x       x       x       x       x       x       x       x       x< |

|                          | Scene Graph Profiles |             |               |                    |         |                   |          |       |       |          |
|--------------------------|----------------------|-------------|---------------|--------------------|---------|-------------------|----------|-------|-------|----------|
| Scene Graph Tools        | Basic                | Simple      | Core          | Extended           | Main    | Advanced          | Complete | Audio | 3D    | Complete |
|                          | 2D                   | 2D          | 2D            | Core 2D            | 2D      | 2D                | 2D       |       | Audio |          |
| OrientationInterpolator  |                      |             |               |                    |         |                   |          |       | Х     | Х        |
| PathLayout               |                      |             |               |                    |         |                   |          |       |       |          |
| PerceptualParameters     |                      |             |               |                    |         |                   |          |       | Х     |          |
| PlaneSensor2D            |                      |             |               |                    | Х       | Х                 | Х        |       |       | Х        |
| PlaneSensor              |                      |             |               |                    |         |                   |          |       |       | Х        |
| PositionAnimator         |                      |             |               |                    |         |                   |          |       |       |          |
| PositionAnimator2D       |                      |             |               |                    |         |                   |          |       |       |          |
| PositionInterpolator     |                      |             |               |                    |         |                   |          |       | Х     | Х        |
| PositionInterpolator2D   |                      |             | Х             | Х                  | Х       | Х                 | Х        |       |       | Х        |
| PositionInterpolator4D   |                      |             |               |                    |         |                   |          |       |       |          |
| ProximitySensor          |                      |             |               |                    |         |                   |          |       | Х     | Х        |
| ProximitySensor2D        |                      |             |               |                    | Х       | Х                 | Х        |       |       | Х        |
| QuantizationParameter    |                      |             | Х             | Х                  | ?       | Х                 | Х        |       | Х     | Х        |
| ScalarAnimator           |                      |             |               |                    |         |                   |          |       |       |          |
| ScalarInterpolator       |                      |             | Х             | Х                  | Х       | Х                 | Х        |       |       | Х        |
| Script                   |                      |             |               |                    |         | Х                 |          |       | х     | Х        |
| ServerCommand            |                      |             | Х             | Х                  | Х       | Х                 |          |       |       |          |
| Sound                    | iTeł                 | n ST        | ΑΝ            | DARI               | ) PI    | REVIE             | W        | Х     | х     | Х        |
| Sound2D                  | Х                    | Х           | Х             | Х                  | X       | х                 | Х        |       | Х     | Х        |
| SphereSensor             |                      | (St         | anc           | lards.             | iteh    | .ai)              |          |       |       | Х        |
| Storage                  |                      |             |               | Х                  |         |                   |          |       |       |          |
| Switch                   |                      | ISO         | $\frac{1}{1}$ | <u>496-11:200:</u> | 5/And   | <u>(2010</u><br>X | X        |       | х     | Х        |
| TemporalTransform        | standa               | ards.iteh.a | Vcatalo       | ystandards/s       | st/7a2d | 77 ca - 6d31 - 4e | 83-bdcb- |       |       |          |
| TemporalGroup            | 32                   | 0032292     | 000/130       | 100-14490-1        | X       | X                 |          |       |       |          |
| TermCap                  |                      |             |               |                    |         | Х                 | Х        |       | Х     | Х        |
| TimeSensor               |                      |             | Х             | Х                  | Х       | Х                 | Х        |       | х     | Х        |
| TouchSensor              |                      |             | Х             | Х                  | Х       | Х                 | Х        |       | х     | Х        |
| Transform                |                      |             |               |                    |         |                   |          |       | х     | Х        |
| Transform2D              |                      | Х           | Х             | Х                  | Х       | Х                 | Х        |       |       | Х        |
| Transform3Daudio         |                      |             |               |                    |         |                   |          |       |       |          |
| TransformMatrix2D        |                      |             |               | Х                  |         |                   |          |       |       |          |
| Valuator                 |                      |             | Х             | Х                  | Х       | Х                 | Х        |       | Х     | Х        |
| Viewpoint                |                      |             |               |                    |         |                   |          |       | Х     | Х        |
| Viewport                 |                      |             |               | Х                  |         |                   |          |       |       |          |
| VisibilitySensor         |                      |             | İ             |                    |         |                   |          |       | Х     | Х        |
| WorldInfo                |                      |             | 1             | Х                  |         | Х                 | Х        |       | X     | X        |
| Node Update              |                      |             | х             | X                  | х       | X                 | X        |       | X     | X        |
| Route Update             |                      |             | X             | X                  | X       | X                 | X        |       | X     | X        |
| Scene Update             |                      | Х           | X             | X                  | X       | X                 | X        | Х     | X     | X        |
| ROUTE                    |                      |             | X             | X                  | X       | X                 | X        |       | X     | X        |
| PROTO                    |                      |             |               | X                  |         | X                 |          |       |       |          |
| Extended Updates         |                      |             |               | X                  |         |                   |          |       |       |          |
| Interpolator Compression |                      |             |               |                    |         |                   |          |       |       |          |
| interpolator compression |                      |             | 1             | 1                  | 1       | 1                 | 1        | 1     | 1     |          |